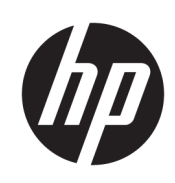

HP DesignJet T730 Drucker HP DesignJet T830 Multifunction Druckerserie

Rechtliche Hinweise

© 2015, 2017 Copyright HP Development Company, L.P.

Ausgabe 3

#### Rechtliche Hinweise

Inhaltliche Änderungen dieses Dokuments behalten wir uns ohne Ankündigung vor.

HP haftet nicht für technische oder redaktionelle Fehler oder Auslassungen in diesem Dokument.

# Inhaltsverzeichnis

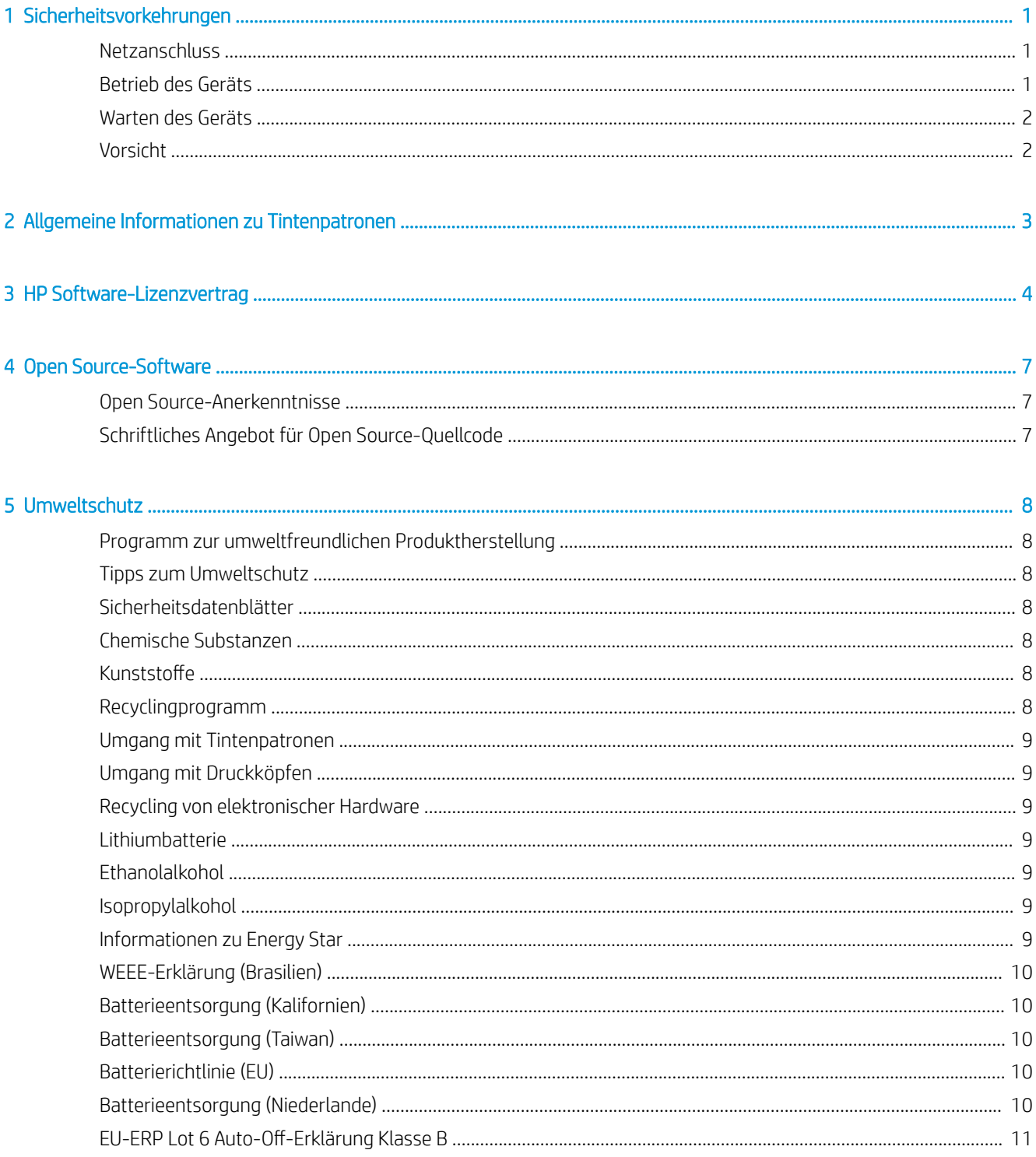

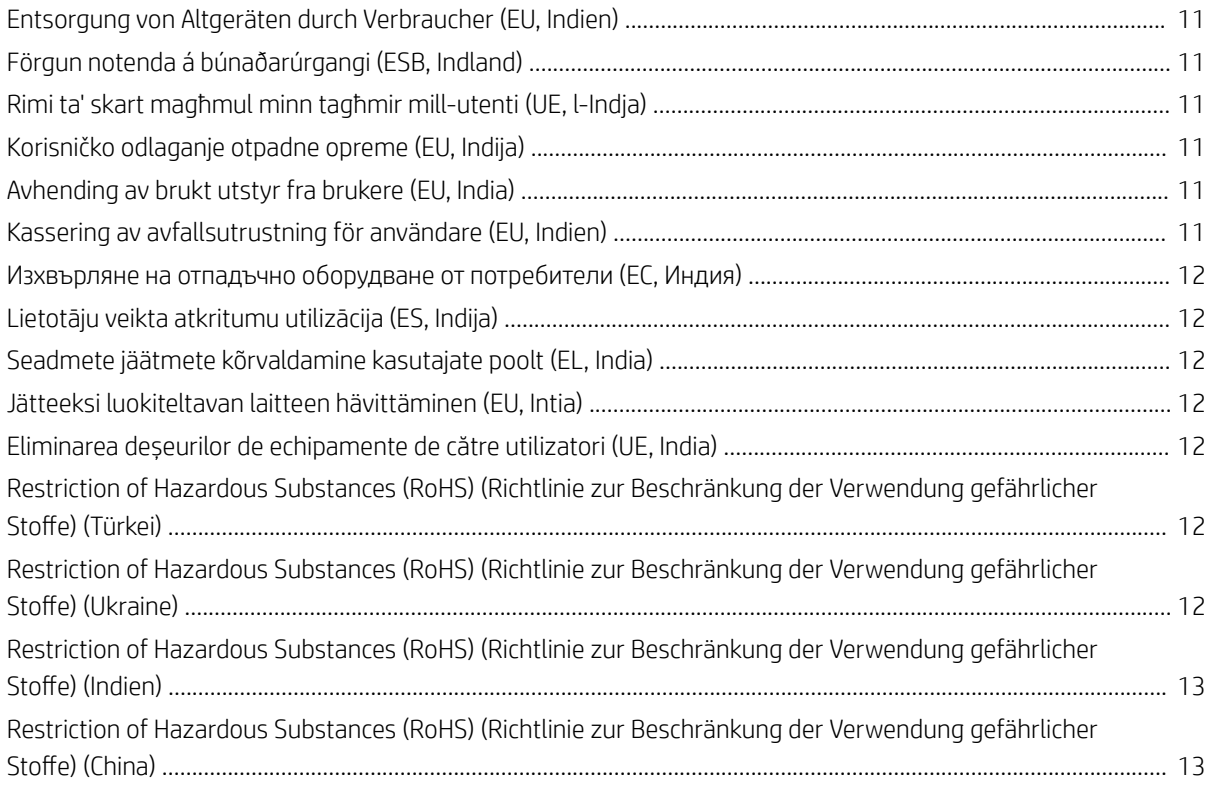

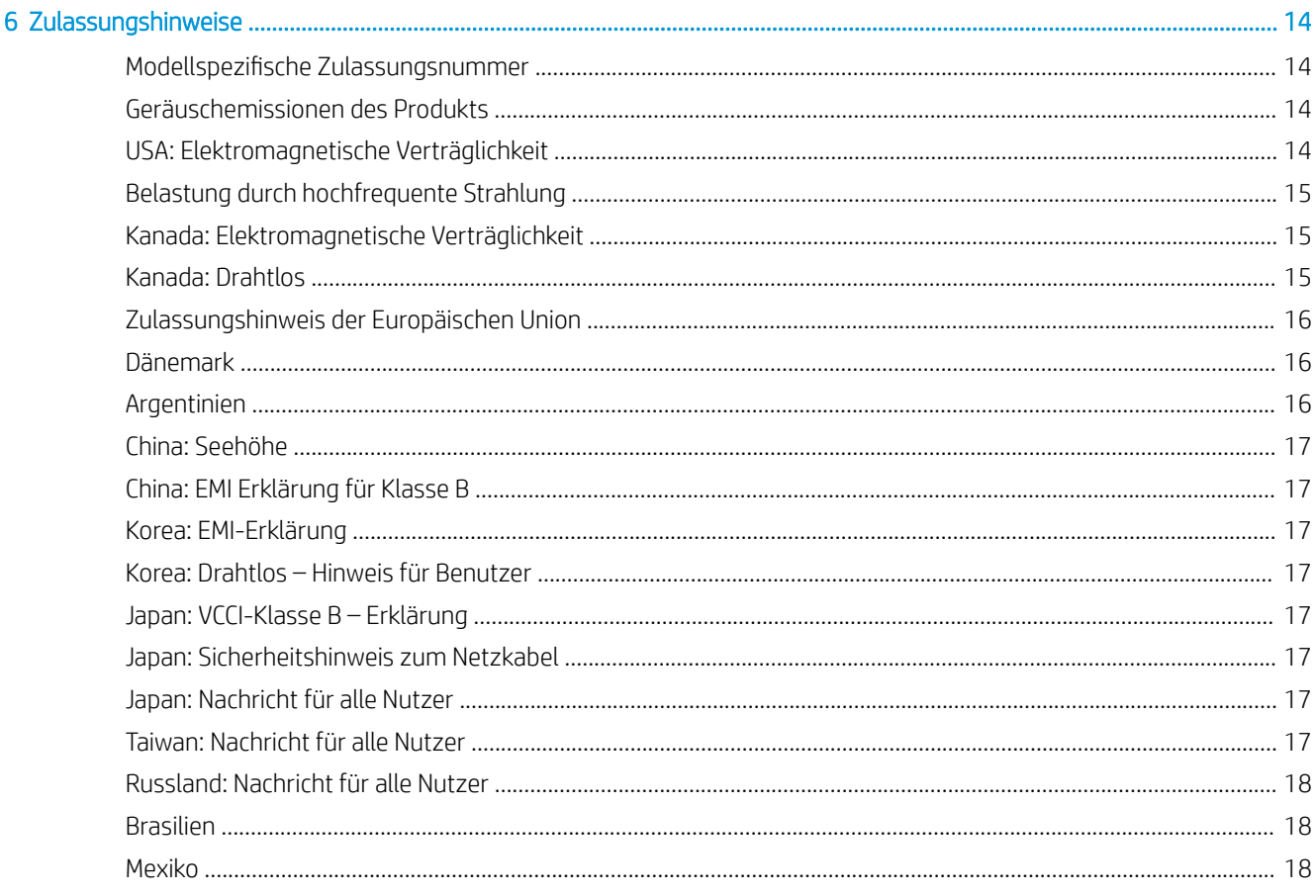

# <span id="page-4-0"></span>Sicherheitsvorkehrungen

Lesen Sie vor der Arbeit mit dem Gerät die folgenden Sicherheitshinweise sorgfältig durch, damit eine sichere Bedienung gewährleistet ist.

Führen Sie keine anderen Arbeitsweisen oder Verfahren als die in diesem Dokument beschriebenen aus, da dies unter Umständen schwerwiegende Personenschäden bis hin zum Tod oder ein Brandrisiko zur Folge haben kann.

 $\triangle$  ACHTUNG: Die Geräte müssen immer von zwei Personen getragen werden. Die schweren Rollen können zu einer starken Belastung des Rückens und zu Verletzungen führen. Es wird eine persönliche Schutzausrüstung empfohlen.

#### **Netzanschluss**

- Betreiben Sie den Drucker ausschließlich mit der auf dem Etikett angegebenen Netzspannung. Schließen Sie keine anderen Geräte an dieselbe Steckdose wie den Drucker an. Sie setzen sich sonst der Gefahr von Brand oder Stromschlag aus.
- Verwenden Sie ausschließlich das mit dem Drucker gelieferte HP Netzkabel. Das Netzkabel darf auf keinen Fall beschädigt, abgeschnitten oder repariert werden. Bei Beschädigung des Netzkabels besteht Brandoder Stromschlaggefahr. Wenn das Netzkabel beschädigt ist, ersetzen Sie es durch ein von HP zugelassenes Netzkabel.
- Stellen Sie keine schweren Gegenstände auf das Netzkabel. Biegen und verdrehen Sie die Kabel nicht.
- Stecken Sie das Netzkabel fest und vollständig in die Wandsteckdose und in den entsprechenden Anschluss am Gerät ein. Bei nicht ordnungsgemäßen Kabelverbindungen besteht Brand- oder Stromschlaggefahr.
- Fassen Sie das Netzkabel nicht mit feuchten Händen an. Dies könnte einen Stromschlag zur Folge haben.
- Alle am Gerät angebrachten Warnungen und Anweisungen sind zu befolgen.

### Betrieb des Geräts

- Achten Sie darauf, dass keine Metallgegenstände oder Flüssigkeiten (außer denen in den HP Reinigungskits) in das Innere des Geräts gelangen. Sie setzen sich sonst Brand-, Stromschlag- oder anderen ernsten Gefahren aus.
- Greifen Sie auf keinen Fall während eines Druckvorgangs mit der Hand in das Gerät. Die beweglichen Teile im Inneren des Druckers können Verletzungen verursachen.
- Halten Sie Ihre Kleidung und Ihren Körper von den beweglichen Teilen des Geräts fern.
- Tragen Sie keine Hals- und Armbänder oder andere herabhängende Schmuck- oder Kleidungsstücke.
- Langes Haar sollte zurückgebunden werden, damit es nicht in das Gerät geraten kann.
- <span id="page-5-0"></span>Die Belüftungsmaßnahmen für Ihren Standort, entweder "Büro" oder "Kopierer- und Druckerräume" sollten den örtlichen Umwelt-, Gesundheits- und Sicherheitsrichtlinien (EHS) entsprechen.
- Ziehen Sie den Stecker aus der Netzsteckdose, bevor Sie das Gerät reinigen.

## Warten des Geräts

- Der Drucker enthält außer den vom HP Customer Self Repair-Programm abgedeckten Komponenten keine Teile, die vom Bediener gewartet werden können: siehe [http://www.hp.com/go/selfrepair/.](http://www.hp.com/go/selfrepair/) Lassen Sie Service- oder Wartungsarbeiten anderer Teile von einem qualifizierten Servicetechniker durchführen.
- Versuchen Sie nicht, den Drucker zu zerlegen oder zu reparieren. Im Inneren des Geräts kann eine gefährlich hohe elektrische Spannung auftreten. Es besteht Brand- oder Stromschlaggefahr.

# **Vorsicht**

Schalten Sie in den folgenden Fällen das Gerät aus, und ziehen Sie das Netzkabel aus der Steckdose:

- Wenn aus dem Gerät Rauch austritt oder ein ungewöhnlicher Geruch wahrzunehmen ist.
- Wenn das Gerät ungewöhnliche Geräusche von sich gibt, die im Normalbetrieb nicht zu hören sind.
- Wenn Metallgegenstände oder Flüssigkeiten (außer den zur Reinigung und Wartung verwendeten) in das Innere des Geräts gelangt sind.
- Es liegt eine mechanische Beschädigung vor, oder das Gehäuse wurde beschädigt.
- Während eines Gewitters.
- Bei einem Stromausfall.
- Ein Netzkabel oder Netzstecker ist beschädigt.
- Der Drucker wurde umgestoßen.
- Der Drucker funktioniert nicht ordnungsgemäß.

# <span id="page-6-0"></span>2 Allgemeine Informationen zu Tintenpatronen

- Drucker mit dynamischer Sicherheitsfunktion. Nur zur Verwendung mit Patronen mit einem HP Original-Chip vorgesehen. Druckerpatronen ohne einen originalen HP-Chip funktionieren möglicherweise nicht. Falls diese momentan funktionieren, ändert sich dies möglicherweise in der Zukunft. Mehr unter: [http://www.hp.com/go/learnaboutsupplies.](http://www.hp.com/go/learnaboutsupplies)
- Dieser Drucker wurde nicht für die Verwendung von Continuous Ink Systems (CIS) konzipiert. Entfernen Sie zum Fortsetzen des Druckvorgangs alle Continuous-Ink-Systeme und installieren Sie Original-HP-Tintenpatronen (oder kompatible Patronen).
- Dieser Drucker ist für Tintenpatronen konzipiert, die verwendet werden, bis sie leer sind. Werden die Tintenpatronen vor dem Verbrauch nachgefüllt, kann dies zu Fehlern beim Drucker führen. Wenn dies der Fall ist, setzen Sie eine neue Tintenpatrone (Original-HP-Patrone oder kompatible Patrone) ein, um den Druckvorgang fortzusetzen.

# <span id="page-7-0"></span>3 HP Software-Lizenzvertrag

LESEN SIE DIESE VEREINBARUNG VOR DER VERWENDUNG DES SOFTWAREPRODUKTS SORGFÄLTIG DURCH: Diese Endbenutzer-Lizenzvereinbarung (End-User License Agreement, "EULA") ist ein Vertrag zwischen (a) Ihnen (entweder als natürlicher oder juristischer Person) und (b) HP, die die Verwendung des Softwareprodukts ("Software") regelt. Diese Lizenzvereinbarung ist nicht gültig, wenn es eine separate Lizenzvereinbarung zwischen Ihnen und HP oder seinen Zulieferern für die Software gibt, einschließlich einer Lizenzvereinbarung in der Online-Dokumentation. Der Begriff "Software" kann (i) zugehörige Medien, (ii) ein Benutzerhandbuch und andere gedruckte Materialien, und (iii) Online- oder elektronische Dokumentation (zusammen "Benutzerdokumentation") umfassen.

DIE RECHTE AN DER SOFTWARE WERDEN NUR UNTER DER BEDINGUNG ANGEBOTEN, DASS SIE ALLEN BESTIMMUNGEN DIESES VERTRAGS ZUSTIMMEN. DURCH DAS INSTALLIEREN, KOPIEREN, HERUNTERLADEN ODER ANDERWEITIGE VERWENDEN DER SOFTWARE ERKLÄREN SIE SICH MIT DEN BESTIMMUNGEN DIESES VERTRAGS EINVERSTANDEN. WENN SIE NICHT MIT DEN BESTIMMUNGEN DIESES VERTRAGS EINVERSTANDEN SIND, DÜRFEN SIE DIE SOFTWARE WEDER INSTALLIEREN, KOPIEREN, HERUNTERLADEN NOCH ANDERWEITIG VERWENDEN. WENN SIE DIE SOFTWARE ZWAR GEKAUFT, MIT DEN BESTIMMUNGEN DIESES VERTRAGS ABER NICHT EINVERSTANDEN SIND, GEBEN SIE DIE SOFTWARE INNERHALB VON VIERZEHN TAGEN ZURÜCK, UM DEN KAUFPREIS ERSTATTET ZU BEKOMMEN. IST DIE SOFTWARE AUF EINEM ANDEREN HP PRODUKT INSTALLIERT ODER ÜBER EIN ANDERES HP PRODUKT VERFÜGBAR, KÖNNEN SIE DAS GESAMTE NICHT VERWENDETE PRODUKT ZURÜCKGEBEN.

- 1. SOFTWARE VON DRITTANBIETERN. Die Software kann zusätzlich zu HP eigener Software ("HP Software") auch Software unter der Lizenz von Drittanbietern enthalten ("Software von Drittanbietern" und "Lizenz von Drittanbietern"). Jegliche Software von Drittanbietern wird auf Grundlage der Bestimmungen in der zugehörigen Lizenz des Drittanbieters lizenziert. Im Allgemeinen befindet sich die Lizenz von Drittanbietern in einer Datei, wie z. B. license.txt. Wenden Sie sich an den HP Support, wenn Sie keine solche Lizenz finden. Wenn die Lizenzen von Drittanbietern Lizenzen für die Verfügbarkeit von Quellcode einschließen (z. B. GNU General Public License) und der betreffende Quellcode nicht mit der Software bereitgestellt wird, besuchen Sie die Produktsupportseiten auf der HP Website (hp.com). Dort erfahren Sie, wie Sie den Quellcode erhalten.
- 2. LIZENZERTEILUNG. Ihnen werden die folgenden Rechte eingeräumt, sofern Sie sämtlichen Bestimmungen dieser Lizenzvereinbarung zustimmen:
	- a. Verwenden. HP erteilt Ihnen die Lizenz zur Verwendung einer Kopie der HP Software. "Verwenden" bedeutet das Installieren, Kopieren, Speichern, Laden, Ausführen, Anzeigen oder sonstige Nutzen der HP Software. Sie dürfen die HP Software in keiner Weise verändern oder die Lizenzierungs- und Kontrollfunktionen der HP Software deaktivieren. Wenn diese Software von HP zur Verwendung mit einem Bildausgabe- oder Druckprodukt bereitgestellt wird (z. B. wenn die Software ein Druckertreiber, Firmware oder ein Add-On ist), darf die HP Software nur in Verbindung mit diesem Produkt ("HP Produkt") genutzt werden. Zusätzliche Einschränkungen der Verwendung können in der Benutzerdokumentation genannt werden. Sie dürfen die Einzelkomponenten der HP Software zur Verwendung trennen. Außerdem dürfen Sie die HP Software nicht weitergeben.
	- b. Kopieren. Sie dürfen Kopien der HP Software zu Archivierungs- oder Sicherungszwecken erstellen, sofern jede Kopie mit den Eigentumshinweisen der originalen HP Software versehen wird und die Nutzung ausschließlich zur Archivierung oder Sicherung erfolgt.
- 3. UPGRADES. Sie dürfen die von HP bereitgestellte HP Software nur als Upgrade, Aktualisierung oder Ergänzung (zusammen als "Upgrade" bezeichnet) verwenden, wenn Sie über eine Lizenz für die originale HP Software verfügen, die von HP als für das Upgrade berechtigt angegeben wird. Bis zu dem Umfang, in dem das Upgrade die originale HP Software ersetzt, darf diese anschließend nicht mehr verwendet werden. Diese Lizenzvereinbarung gilt für jedes Upgrade, sofern mit diesem keine anderen Bestimmungen von HP bereitgestellt werden. Falls die Bestimmungen in dieser Lizenzvereinbarung von solchen Bestimmungen abweichen, gelten die Bestimmungen für das Upgrade.
- 4. EIGENTUMSÜBERTRAGUNG.
	- a. Eigentumsübertragung an Dritte. Der erste Endbenutzer der HP Software darf die Eigentumsrechte an der HP Software ein einziges Mal an einen anderen Endbenutzer übertragen. Bei der Übertragung müssen sämtliche Komponenten, Medien und Benutzerdokumente sowie diese Lizenzvereinbarung und (sofern vorhanden) das Echtheitszertifikat weitergegeben werden. Die Übertragung darf nicht als indirekte Übertragung, beispielsweise als Kommission, erfolgen. Vor der Übertragung muss der Endbenutzer, der die übertragene Software erhält, allen Bestimmungen dieser Lizenzvereinbarung zustimmen. Zum Zeitpunkt der Eigentumsübertragung der HP Software erlischt Ihre Lizenz automatisch.
	- b. Einschränkungen. Sie sind nicht berechtigt, die HP Software zu vermieten, zu verleasen oder zu verleihen bzw. die HP Software für kommerzielle Timesharing- oder Servicebürozwecke zu verwenden. Außerdem dürfen Sie die HP Software nicht unterlizenzieren, abtreten oder anderweitig übertragen, sofern dies in dieser Lizenzvereinbarung nicht ausdrücklich gestattet wird.
- 5. EIGENTUMSRECHTE. Alle Schutz- und Urheberrechte an der Software und der Benutzerdokumentation sind Eigentum von HP oder dessen Zulieferern und gesetzlich geschützt (einschließlich durch die anwendbaren Urheberrechts-, Geschäftsgeheimnis-, Patent- und Markengesetze). Sie dürfen keine Produktkennzeichnungen, Urheberrechtshinweise oder Eigentumseinschränkungen von der Software entfernen.
- 6. EINSCHRÄNKUNG DER RÜCKWÄRTSENTWICKLUNG. Sie dürfen die HP Software nicht zurückentwickeln (Reverse Engineering), dekompilieren oder disassemblieren, sofern dies nicht nach dem geltenden Recht zulässig ist.
- 7. ZUSTIMMUNG ZUR NUTZUNG VON DATEN. HP und die Tochtergesellschaften erfassen und nutzen möglicherweise technische Daten, die mit (i) Ihrer Verwendung der Software oder des HP Produkts oder (ii) der Bereitstellung von Supportdiensten für die Software oder das HP Produkt in Beziehung stehen. Alle solche Daten unterliegen der HP Datenschutzrichtlinie. HP verpflichtet sich, solche technischen Daten ausschließlich anonym zu verwenden, und auch nur in dem Umfang, in dem dies für Ihre Verwendung oder für die Bereitstellung von Supportdiensten erforderlich ist.
- 8. HAFTUNGSBESCHRÄNKUNG. Ungeachtet der Ihnen entstehenden Schäden beschränkt sich der Gesamtumfang der Haftung von HP und seinen Zulieferern unter diesem Vertrag und Ihr einziger Anspruch unter diesem Vertrag auf den größeren des tatsächlich von Ihnen für das Produkt bezahlten Betrags oder 5,00 US-Dollar. SOWEIT GESETZLICH ZULÄSSIG, SIND HP ODER SEINE ZULIEFERER UNTER KEINEN UMSTÄNDEN HAFTBAR FÜR SPEZIELLE, BEILÄUFIG ENTSTANDENE, INDIREKTE ODER FOLGESCHÄDEN (EINSCHLIESSLICH SCHÄDEN AUFGRUND ENTGANGENEN GEWINNS, DATENVERLUSTEN, BETRIEBSUNTERBRECHUNG, PERSONENSCHÄDEN ODER VERLUST VON PRIVATSPHÄRE), DIE IN IRGENDEINER WEISE MIT DER VERWENDUNG ODER UNMÖGLICHKEIT DER VERWENDUNG DIESER SOFTWARE VERBUNDEN SIND, SELBST WENN HP ODER EIN LIEFERANT AUF DIE MÖGLICHKEIT SOLCHER SCHÄDEN HINGEWIESEN WURDE UND SELBST WENN DER OBEN GENANNTE ANSPRUCH SEINEN WESENTLICHEN ZWECK VERFEHLT. Soweit im Rahmen des geltenden Rechts der Ausschluss oder die Einschränkung von Schadenersatz oder Folgeschäden nicht zulässig ist, treffen die obigen Einschränkungen oder Ausschlüsse für Sie nicht zu.
- 9. EINGESCHRÄNKTE RECHTE FÜR US-BEHÖRDEN. Gemäß FAR 12.211 und 12.212 wird US-Behörden die Lizenz für kommerzielle Computersoftware, Computersoftware-Dokumentation und technische Daten für Wirtschaftsgüter durch die entsprechende HP Lizenzvereinbarung erteilt.
- 10. EINHALTUNG VON AUSFUHRGESETZEN. Sie erklären hiermit, dass Sie alle Gesetze, Bestimmungen und Vorschriften für (i) die Ausfuhr oder die Einfuhr von Software und (ii) die Einschränkung der Verwendung

der Software, einschließlich jeglicher Einschränkungen für die Verbreitung von nuklearen, chemischen und biologischen Waffen, einhalten.

11. EIGENTUMSVORBEHALT. HP und die Zulieferer behalten sich alle Rechte vor, die Ihnen in dieser Lizenzvereinbarung nicht ausdrücklich gewährt wurden.

# <span id="page-10-0"></span>4 Open Source-Software

# Open Source-Anerkenntnisse

- Dieses Produkt enthält Software, die von der Apache Software Foundation (<http://www.apache.org/>) entwickelt wurde.
- Der Quellcode, Objektcode und die Dokumentation im Paket "com.oreilly.servlet" werden von Hunter Digital Ventures, LLC lizenziert.
- Diese Software basiert teilweise auf der Arbeit der Independent JPEG Group.
- Die Unterstützung für reguläre Ausdrücke wird durch das PCRE-Bibliothekspaket bereitgestellt. Diese Open Source-Software wurde von Philip Hazel programmiert und von der Universität Cambridge in England urheberrechtlich geschützt. Der Quellcode kann von der FTP-Website [ftp://ftp.csx.cam.ac.uk/pub/software/](ftp://ftp.csx.cam.ac.uk/pub/software/programming/pcre) [programming/pcre](ftp://ftp.csx.cam.ac.uk/pub/software/programming/pcre) heruntergeladen werden.
- Diese Software enthält kryptografische Software, die von Eric Young (eay@cryptsoft.com) entwickelt wurde.

# Schriftliches Angebot für Open Source-Quellcode

In Übereinstimmung mit der allgemeinen öffentlichen GNU-Lizenz (GNU General Public License) und SMAIL-Lizenz (SMAIL General Public License) sowie der Sleepy Cat-Softwarelizenz macht Ihnen HP dieses schriftliche Angebot, gegen eine Gebühr von 30 US-Dollar eine CD-R mit einer maschinenlesbaren Kopie des Quellcodes der gesamten Programmkomponenten zu beziehen, die Sie unter der allgemeinen öffentlichen GNU- und SMAIL-Lizenz und/oder der Sleepy Cat-Softwarelizenz erhalten haben. Sie können diese CD-R bei Ihrem lokalen HP Kundendienst anfordern. Telefonnummern und E-Mail-Adressen finden Sie unter [http://welcome.hp.com/](http://welcome.hp.com/country/us/en/wwcontact_us.html) [country/us/en/wwcontact\\_us.html.](http://welcome.hp.com/country/us/en/wwcontact_us.html)

# <span id="page-11-0"></span>5 Umweltschutz

## Programm zur umweltfreundlichen Produktherstellung

HP hat sich zum Ziel gesetzt, umweltverträgliche Qualitätsprodukte herzustellen. Dieses Produkt kann recycelt werden. Die Menge des verwendeten Materials wurde auf ein Minimum reduziert, ohne die Funktionalität und Zuverlässigkeit des Druckers einzuschränken. Verbundstoffe wurden so entwickelt, dass sie einfach zu trennen sind. Befestigungselemente und andere Verbindungen sind leicht zu erkennen, einfach zugänglich und lassen sich mit handelsüblichen Werkzeugen lösen. Wichtige Komponenten wurden so entwickelt, dass sie bei Demontage- und Reparaturarbeiten leicht zugänglich sind. Weitere Informationen zu diesem Thema finden Sie auf der HP Website unter: http://www.hp.com/hpinfo/qlobalcitizenship/environment/.

### Tipps zum Umweltschutz

HP ist bestrebt, den Kunden dabei zu helfen, ihren ökologischen Fußabdruck zu verkleinern. HP hat die folgenden Hinweise zum Umweltschutz bereitgestellt, damit Sie sich auf Methoden konzentrieren können, die es Ihnen gestatten, die Umweltauswirkungen der von Ihnen gewählten Druckausstattung zu beurteilen und zu reduzieren. Neben den speziellen Merkmalen dieses Produkts können Sie die HP Eco Solutions Website besuchen, um weitere Informationen zu den Umweltinitiativen von HP zu erhalten. [http://www.hp.com/hpinfo/](http://www.hp.com/hpinfo/globalcitizenship/environment/) [globalcitizenship/environment/](http://www.hp.com/hpinfo/globalcitizenship/environment/)

### Sicherheitsdatenblätter

Aktuelle Sicherheitsdatenblätter zu den im Drucker verwendeten Tintensystemen erhalten Sie auf der HP Website unter<http://www.hp.com/go/msds>

#### Chemische Substanzen

HP ist bestrebt, Kunden Informationen zu den chemischen Substanzen in unseren Produkten bereitzustellen, um gesetzliche Anforderungen, z. B. die Chemikalienverordnung REACH (Verordnung EG-Nr. 1907/2006 des europäischen Parlaments und des europäischen Rats) zu erfüllen. Eine Beschreibung der chemischen Zusammensetzung für dieses Produkt finden Sie unter [http://www.hp.com/go/reach/.](http://www.hp.com/go/reach/)

# **Kunststoffe**

Kunststoffteile mit einem Gewicht von über 25 Gramm sind gemäß internationalen Normen gekennzeichnet, um die Erkennung des Kunststoffs zu Recyclingzwecken nach Ablauf der Lebensdauer des Produkts zu vereinfachen.

### Recyclingprogramm

HP bietet in vielen Ländern/Regionen eine zunehmende Anzahl von Produktrückgabe- und Recyclingprogrammen an und arbeitet überall auf der Welt mit einigen der größten Recyclingzentren für Elektrogeräte zusammen. Durch den Wiederverkauf seiner gängigsten Produkte trägt HP zum Erhalt von Ressourcen bei. Weitere Informationen zum Recycling von HP Produkten finden Sie auf [http://www.hp.com/](http://www.hp.com/hpinfo/globalcitizenship/environment/recycle/) [hpinfo/globalcitizenship/environment/recycle/.](http://www.hp.com/hpinfo/globalcitizenship/environment/recycle/)

# <span id="page-12-0"></span>Umgang mit Tintenpatronen

**ACHTUNG:** Tintenpatronen können durch elektrostatische Entladungen beschädigt werden. Beachten Sie deshalb entsprechende Vorsichtsmaßnahmen. Vermeiden Sie die Berührung von Steckkontakten, Leitern und Schaltungen.

# Umgang mit Druckköpfen

ACHTUNG: Druckköpfe können durch elektrostatische Entladungen beschädigt werden. Beachten Sie deshalb entsprechende Vorsichtsmaßnahmen. Vermeiden Sie die Berührung von Steckkontakten, Leitern und Schaltungen.

# Recycling von elektronischer Hardware

HP fordert seine Kunden dazu auf, elektronische Hardware bei einer entsprechenden Rücknahmestelle zu entsorgen. Weitere Informationen zu Recycling-Programmen finden Sie unter<http://www.hp.com/recycle/>.

## Lithiumbatterie

Dieses HP Produkt enthält auf der Hauptplatine eine Lithiumbatterie, die, wenn sie leer ist, gesondert entsorgt werden muss.

# Ethanolalkohol

Wenn sich Tintenrückstände nicht mit dem trockenen Tuch entfernen lassen, feuchten Sie dieses leicht mit 95%igem Ethanol an. Warten Sie nach der Reinigung, bis die Abdeckung trocken ist.

**27 HINWEIS:** Verwenden Sie keinen 95%igen Ethanol in Kalifornien oder in anderen Gebieten, in denen der Inhalt flüchtiger organischer Verbindungen (VOC) in Reinigungsmitteln eingeschränkt ist. Es muss eine zugelassene Alternative verwendet werden.

# Isopropylalkohol

Verwenden Sie keinen Isopropylalkohol in Kalifornien oder in anderen Gebieten, in denen der Inhalt flüchtiger organischer Verbindungen (VOC) in Reinigungsmitteln eingeschränkt ist. Anstelle von Isopropylalkohol sollte eine zugelassene Alternative verwendet werden.

# Informationen zu Energy Star

Weitere Informationen zur ENERGY STAR® Zertifizierung dieses Produkts finden Sie unter [http://www.hp.com/go/](http://www.hp.com/go/energystar/) [energystar/](http://www.hp.com/go/energystar/). ENERGY STAR und die Marke ENERGY STAR sind eingetragene Marken in den USA.

#### **Energieverbrauch**

Die mit dem Logo ENERGY STAR gekennzeichneten Druck- und Bildausgabeprodukte von HP entsprechen den ENERGY STAR-Spezifikationen für Bildausgabegeräte der US-Chemikalienagentur (U.S. Chemical Protection Agency). Die für ENERGY STAR qualifizierten Bildausgabegeräte tragen die folgende Kennzeichnung:

<span id="page-13-0"></span>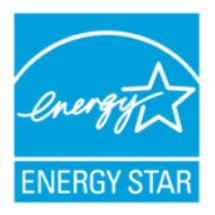

Weitere Modellinformationen zu ENERGY STAR zertifizierten Bildbearbeitungsprodukten finden Sie unter: [http://www.hp.com/go/energystar.](http://www.hp.com/go/energystar)

# WEEE-Erklärung (Brasilien)

Não descarte o produto eletronico em lixo comum.

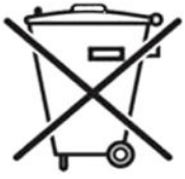

Este produto eletrônico e seus componentes não devem ser descartados no lixo comum, pois embora estejam em conformidade com padrões mundiais de restrição a substâncias nocivas, podem conter, ainda que em quantidades mínimas, substâncias impactantes ao meio ambiente. Ao final da vida útil deste produto, o usuário deverá entregá-lo à HP. A não observância dessa orientação sujeitará o infrator às sanções previstas em lei.

Após o uso, as pilhas e/ou baterias dos produtos HP deverão ser entregues ao estabelecimento comercial ou rede de assistência técnica autorizada pela HP.

Para maiores informações, inclusive sobre os pontos de recebimento, acesse: [http://www.hp.com.br/reciclar.](http://www.hp.com.br/reciclar)

# Batterieentsorgung (Kalifornien)

Attention California users: The real-time-clock battery supplied with this product may contain perchlorate material. Special handling may apply when recycled or disposed of in California. See [http://www.dtsc.ca.gov/](http://www.dtsc.ca.gov/hazardouswaste/perchlorate/) [hazardouswaste/perchlorate/](http://www.dtsc.ca.gov/hazardouswaste/perchlorate/) for information.

Atención a los usuarios de California: La pila del reloj en tiempo real proporcionada con este producto puede contener perclorato. Podría requerir manipulación especial cuando sea reciclada o desechada en California. Consulte <http://www.dtsc.ca.gov/hazardouswaste/perchlorate/> para obtener más información.

# Batterieentsorgung (Taiwan)

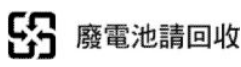

# Batterierichtlinie (EU)

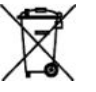

Dieses Produkt enthält eine Batterie, um die Datenintegrität der Echtzeituhr und der Produkteinstellungen zu gewährleisten. Die Batteriekapazität reicht in der Regel für die Lebensdauer des Produkts aus. Diese Batterie darf nur von einem qualifizierten Servicetechniker ausgetauscht werden.

# Batterieentsorgung (Niederlande)

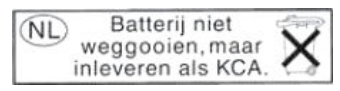

Mit diesem Produkt werden Batterien geliefert. Wenn diese leer sind, müssen sie als chemischer Abfall entsorgt werden.

Bij dit product zign batterijen geleverd. Wanneer de batterijen leeg zijn, dient u deze niet als huisvuil weg to gooien, maar als KCA in te leveren.

# <span id="page-14-0"></span>EU-ERP Lot 6 Auto-Off-Erklärung Klasse B

Schalten Sie den Drucker mit der automatischen Abschaltfunktion automatisch aus. Wenn Sie die automatische Abschaltung beispielsweise auf 2 Stunden einstellen, wird der Drucker nach 2-stündiger Inaktivität ausgeschaltet. Dadurch sparen Sie Energie.

学 HINWEIS: Die automatische Abschaltfunktion des Druckers wird automatisch deaktiviert, falls er mit einem Netzwerk verbunden ist, um so eine Unterbrechung des Workflows zu vermeiden.

# Entsorgung von Altgeräten durch Verbraucher (EU, Indien)

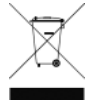

Dieses Symbol zeigt an, dass Sie das Produkt nicht mit anderem Abfall im Hausmüll entsorgen dürfen. Aus gesundheitlichen Gründen und zum Schutz der Umwelt sollten Sie die Altgeräte stattdessen an einer Rücknahmestelle für Elektro- und Elektronik-Altgeräte abgeben. Weitere Informationen erhalten Sie unter <http://www.hp.com/recycle>.

# Förgun notenda á búnaðarúrgangi (ESB, Indland)

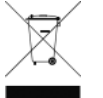

Þetta tákn þýðir að ekki má farga vörunni með heimilissorpi. Í stað þess ættirðu að vernda heilsu manna og umhverfiË með því að skila búnaðarúrgangnum á tilgreinda móttökustöð fyrir endurvinnslu á raf- og rafeindabúnaðarúrgangi. Frekari upplýsingar má finna á [http://www.hp.com/recycle/.](http://www.hp.com/recycle/)

# Rimi ta' skart magħmul minn tagħmir mill-utenti (UE, l-Indja)

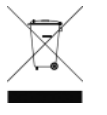

Dan is-simbolu ifisser tarmix il-prodott tiegħek ma' skart ieħor tad-dar tiegħek. Minflok, għandek tipproteġi s-saħħa tal-bniedem u l-ambjent billi tieħu t-tagħmir għar-rimi tiegħek f'punt ta' ġbir nominat għar-riċiklaġġ ta' tagħmir elettriku u elettroniku għar-rimi. Għal iktar informazzjoni, mur fuq <http://www.hp.com/recycle/>.

# Korisničko odlaganje otpadne opreme (EU, Indija)

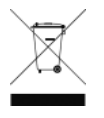

Ovaj simbol znači da proizvod ne smijete odlagati s ostalim kućanskim otpadom. Umjesto toga, trebali biste čuvati ljudsko zdravlje i okoliš odnošenjem otpadne opreme u prikupljalište namijenjeno za recikliranje otpadne električne i elektroničke opreme. Dodatne informacije naći ćete na adresi <http://www.hp.com/recycle/>.

# Avhending av brukt utstyr fra brukere (EU, India)

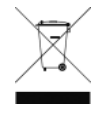

Dette symbolet betyr at du ikke skal kaste produktet sammen med annet husholdningsavfall. I stedet bør du beskytte menneskers helse og miljøet ved å levere avfallet til et innsamlingspunkt for resirkulering av elektrisk og elektronisk utstyr. For mer informasjon, kan du gå til [http://www.hp.com/](http://www.hp.com/recycle/) [recycle/](http://www.hp.com/recycle/).

# Kassering av avfallsutrustning för användare (EU, Indien)

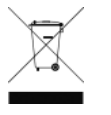

Denna symbol betyder att produkten inte bör kasseras med annat hushållsavfall. Skydda istället miljön och människors hälsa genom att lämna över din avfallsutrustning till ett utsett insamlingsställe för återvinning av avfall från elektriska och elektroniska produkter. Gå till <http://www.hp.com/recycle/>för mer information.

#### <span id="page-15-0"></span>Изхвърляне на отпадъчно оборудване от потребители (ЕС, Индия)

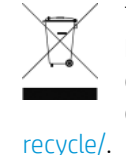

Този символ означава, че не трябва да изхвърляте продукта заедно с другите битови отпадъци. Вместо това трябва да защитите човешкото здраве и околната среда, като предадете отпадъчното оборудване в определен събирателен пункт за рециклиране на отпадъчно електрическо и електронно оборудване. За повече информация посетете [http://www.hp.com/](http://www.hp.com/recycle/)

# Lietotāju veikta atkritumu utilizācija (ES, Indija)

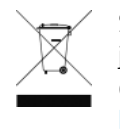

Šis simbols norāda, ka jūsu produktu nedrīkst izmest kopā ar mājsaimniecības atkritumiem. Tā vietā jūsu pienākums ir aizsargāt cilvēku veselību un vidi, nogādājot atkritumus norādītajā elektrisko un elektronisko aprīkojumu atkritumu savākšanas punktā. Vairāk informācijas skatiet šeit: <http://www.hp.com/recycle/>.

# Seadmete jäätmete kõrvaldamine kasutajate poolt (EL, India)

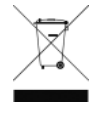

See sümbol tähendab, et tootest ei tohi vabaneda koos muude olmejäätmetega. Selle asemel peaksite kaitsma inimeste tervist ja keskkonda, viies seadmete jäätmed selleks määratud elekti- ja elektroonikaseadmete jäätmete ringlussevõtu kogumispunkti. Vaadake lisateavet lehelt <http://www.hp.com/recycle/>.

# Jätteeksi luokiteltavan laitteen hävittäminen (EU, Intia)

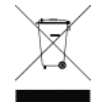

Tämä merkki tarkoittaa, että tuotetta ei saa hävittää muun talousjätteen mukana. Terveys- ja ympäristövaarat voi välttää luovuttamalla jätteeksi luokiteltavan laitteen sille määrättyyn sähkö- ja elektroniikkalaitteiden kierrätyspisteeseen. Lisätietoja on osoitteessa [http://www.hp.com/recycle/.](http://www.hp.com/recycle/)

# Eliminarea deșeurilor de echipamente de către utilizatori (UE, India)

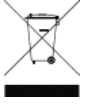

Acest simbol înseamnă că produsul nu trebuie eliminat împreună cu deșeurile menajere. În schimb, trebuie să protejați sănătatea persoanelor și mediul, predând deșeurile de echipamente la un punct de colectare desemnat pentru reciclarea deșeurilor de echipamente electrice și electronice. Pentru informații suplimentare, vizitați<http://www.hp.com/recycle/>.

# Restriction of Hazardous Substances (RoHS) (Richtlinie zur Beschränkung der Verwendung gefährlicher Stoffe (Türkei)

Türkiye Cumhuriyeti: EEE Yönetmeliğine Uygundur" (Republic of Turkey: In conformity with the EEE Regulation)

# Restriction of Hazardous Substances (RoHS) (Richtlinie zur Beschränkung der Verwendung gefährlicher Stoffe (Ukraine)

Обладнання відповідає вимогам Технічного регламенту щодо обмеження використання деяких небезпечних речовин в електричному та електронному обладнані, затвердженого постановою Кабінету Міністрів України від 3 грудня 2008 № 1057

Dieses Gerät entspricht den Anforderungen der technischen Vorschrift, die durch den Beschluss Nr. 1057 des Ministerkabinetts der Ukraine am 3. Dezember 2008 hinsichtlich der Einschränkung der Verwendung bestimmter gefährlicher Stoffe in Elektro- und elektronischen Geräten genehmigt wurden.

### <span id="page-16-0"></span>Restriction of Hazardous Substances (RoHS) (Richtlinie zur Beschränkung der Verwendung gefährlicher Stoffe (Indien)

This product, as well as its related consumables and spares, complies with the reduction in hazardous substances provisions of the "India E-waste Rule 2016". It does not contain lead, mercury, hexavalent chromium, polybrominated biphenyls, or polybrominated diphenyl ethers in concentrations exceeding 0.1% weight and 0.01% weight for cadmium, except where allowed pursuant to the exemptions set in Schedule 2 of the Rule.

### Restriction of Hazardous Substances (RoHS) (Richtlinie zur Beschränkung der Verwendung gefährlicher Stoffe (China)

产品中有害物质或元素的名称及含量

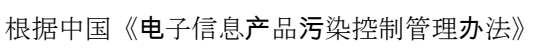

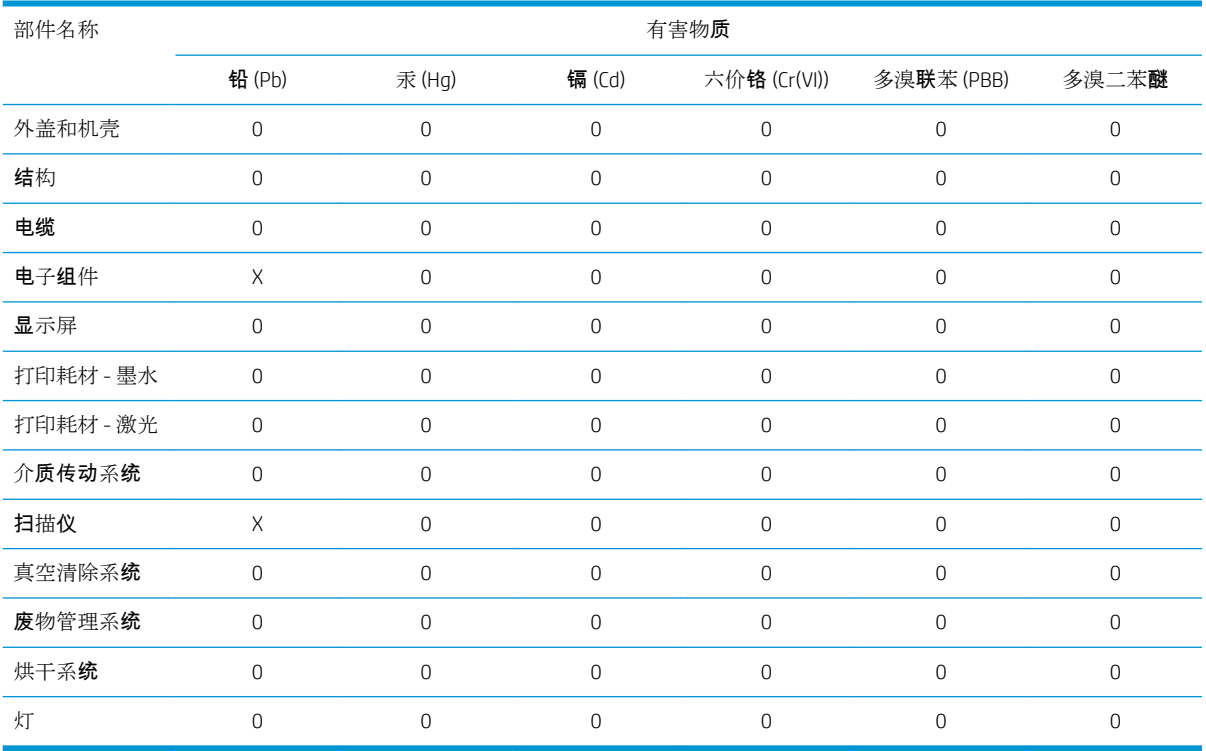

本表格依据 SJ/T 11364 的规定编制。

0:表示该有害物质在该部件所有均质材料中的含量均在 GB/T 26572 规定的限量要求以下。

X:表示该有害物质至少在该部件的某一均质材料中的含量超出 GB/T 26572 规定的限量要求。

此表中所有名称中含 "X" 的部件均符合欧盟 RoHS 立法。

注:环保使用期限的参考标识取决于产品正常工作的温度和湿度等条件

# <span id="page-17-0"></span>6 Zulassungshinweise

# 0odellspezifische Zulassungsnummer

Dem Gerät wurde zu Identifikationszwecken eine modellspezifische Zulassungsnummer zugewiesen. Die Zulassungsnummer für dieses Gerät lautet BCLAA-1508. Diese Zulassungsnummer darf aber nicht mit der Handelsbezeichnung (z. B. HP DesignJet) oder der Modellnummer (z. B. Z####X, wobei Z und X beliebige Buchstaben sind und # eine beliebige Ziffer ist) verwechselt werden.

# Geräuschemissionen des Produkts

Schalldruckpegel in der unmittelbaren Umgebung des Geräts (LpA gemäß ISO 7779) < 70 dB(A).

# USA: Elektromagnetische Verträglichkeit

#### FCC statements

The U.S. Federal Communications Commission (in 47 cfr15.105) has specified that the following notices be brought to the attention of users of this product.

This device complies with part 15 of the FCC Rules. Operation is subject to the following two conditions: (1) This device may not cause harmful interference, and (2) this device must accept any interference received, including interference that may cause undesired operation.

Shielded cables: Use of shielded data cables is required to comply with the Class B limits of Part 15 of the FCC Rules.

ACHTUNG: Pursuant to Part 15.21 of the FCC Rules, any changes or modifications to this equipment not expressly approved by the HP Company may cause harmful interference and void the FCC authorization to operate this equipment.

**EX** HINWEIS: This equipment has been tested and found to comply with the limits for a Class B digital device, pursuant to part 15 of the FCC Rules. These limits are designed to provide reasonable protection against harmful interference in a residential installation. This equipment generates, uses, and can radiate radio frequency energy and, if not installed and used in accordance with the instructions, may cause harmful interference to radio communications. However, there is no guarantee that interference will not occur in a particular installation. If this equipment does cause harmful interference to radio or television reception, which can be determined by turning the equipment off and on, the user is encouraged to try to correct the interference by one or more of the following measures:

- Reorient the receiving antenna.
- Increase the separation between the equipment and the receiver.
- Connect the equipment into an outlet on a circuit different from that to which the receiver is connected.
- Consult your dealer or an experienced radio/TV technician.

<span id="page-18-0"></span>For further information, contact:

Manager of Corporate Product Regulations

HP Inc.

1501 Page Mill Road, Palo Alto, CA 94304, USA

(650) 857-1501

# Belastung durch hochfrequente Strahlung

A ACHTUNG: Die Strahlungsabgabe dieses Geräts liegt weit unterhalb der FCC-Grenzwerte für hochfrequente Strahlung. Trotzdem sollte das Gerät so verwendet werden, dass Personen bei normaler Bedienung einer möglichst geringen Strahlung ausgesetzt sind. Dieses Gerät sowie sämtliche daran angeschlossene externe Antennen (falls unterstützt) sollten so aufgestellt werden, dass die mögliche Strahlenabgabe für Personen bei normaler Bedienung möglichst gering gehalten wird. Personen sollen bei normaler Bedienung des Geräts mindestens 20 cm Abstand von der Antenne halten, um zu gewährleisten, dass die FCC-Grenzwerte für hochfrequente Strahlung nicht überschritten werden.

# Kanada: Elektromagnetische Verträglichkeit

#### Normes de sécurité

Le présent appareil numérique n'émet pas de bruits radioélectriques dépassant les limites applicables aux appareils numériques de Classe B prescrites dans le réglement sur le brouillage radioélectrique édicté par le Ministère des Communications du Canada.

#### Konformitätserklärung

This digital apparatus does not exceed the Class B limits for radio noise emissions from digital apparatus set out in the Radio Interference Regulations of the Canadian Department of Communications.

# Kanada: Drahtlos

#### Notice to users

Under Industry Canada regulations, this radio transmitter may only operate using an antenna of a type and maximum (or lesser) gain approved for the transmitter by Industry Canada. To reduce potential radio interference to other users, the antenna type and its gain should be so chosen that the equivalent isotropically radiated power (e.i.r.p.) is not more than that necessary for successful communication.

This device complies with Industry Canada licence-exempt RSS standard(s). Operation is subject to the following two conditions: (1) this device may not cause interference, and (2) this device must accept any interference, including interference that may cause undesired operation of the device.

 $\triangle$  VORSICHT! Exposure to Radio Frequency Radiation. The radiated output power of this device is below the Industry Canada radio frequency exposure limits. Nevertheless, the device should be used in such a manner that the potential for human contact is minimized during normal operation.

To avoid the possibility of exceeding the Industry Canada radio frequency exposure limits, human proximity to the antennas should not be less than 20 cm (8 inches).

#### Note à l'attention des utilisateurs

Conformément au Règlement d'Industrie Canada, cet émetteur radioélectrique ne peut fonctionner qu'avec une antenne d'un type et d'un gain maximum (ou moindre) approuvé par Industrie Canada. Afin de réduire le <span id="page-19-0"></span>brouillage radioélectrique potentiel pour d'autres utilisateurs, le type d'antenne et son gain doivent être choisis de manière à ce que la puissance isotrope rayonnée équivalente (p.i.r.e.) ne dépasse pas celle nécessaire à une communication réussie.

Cet appareil est conforme aux normes RSS exemptes de licence d'Industrie Canada. Son fonctionnement dépend des deux conditions suivantes : (1) cet appareil ne doit pas provoquer d'interférences nuisibles et (2) doit accepter toutes interférences reçues, y compris des interferences pouvant provoquer un fonctionnement non souhaité de l'appareil.

AVERTISSEMENT relatif à l'exposition aux radiofréquences. La puissance de rayonnement de cet appareil se trouve sous les limites d'exposition de radiofréquences d'Industrie Canada. Néanmoins, cet appareil doit être utilisé de telle sorte qu'il soit mis en contact le moins possible avec le corps humain.

Afin d'éviter le dépassement éventuel des limites d'exposition aux radiofréquences d'Industrie Canada, il est recommandé de maintenir une distance de plus de 20 cm entre les antennes et l'utilisateur.

## Zulassungshinweis der Europäischen Union

Produkte, die mit der Kennzeichnung "CE" versehen sind, entsprechen den Auflagen der folgenden EU-Richtlinien:

- R&TTE-Richtlinie 1999/5/EG (vor Juni 2017)
- RED 2014/53/EU (nach Juni 2017)
- RoHs-Richtlinie 2011/65/EU
- Ecodesign-Richtlinie 1999/5/EG

Die Übereinstimmung mit diesen Richtlinien schließt die Konformität mit den anwendbaren harmonisierten Europäischen Standards (Europäischen Normen) ein, die in der von HP für dieses Produkt oder diese Produktfamilie herausgegebenen EU-Konformitätserklärung aufgeführt werden. Diese ist (nur auf Englisch) in der Produktdokumentation nachzulesen oder auf der folgenden Website abrufbar: [http://www.hp.com/go/](http://www.hp.com/go/certificates) [certificates](http://www.hp.com/go/certificates) (suchen Sie den Namen des Produktmodells oder die Zulassungsmodellnummer (RMN), die sich auf dem Zulassungsetikett befindet. Auf die Übereinstimmung wird durch eines der folgenden auf dem Produkt angebrachten Konformitätskennzeichnungen hingewiesen:

Die CE-Konformität dieses Produkts ist nur gegeben, wenn es mit dem korrekten, von HP bereitgestellten und mit dem CE-Zeichen versehenen Netzadapter mit Strom versorgt wird.

HP DesignJet T730 Drucker und Multifunktionsdrucker der HP DesignJet T830 Serie funktionieren im drahtlosen Frequenzbereich von 2,4 GHz (802.11 b/g/n).

Frequenzbänder, in denen die Funkausrüstung arbeitet: 2400–2483,5 MHz.

Maximale Hochfrequenzleistung in den Frequenzbändern, in denen die Funkausrüstung arbeitet: Weniger als 20 dBm.

Kontakt bei regulatorischen Fragen:

HP Deutschland GmbH, HQ-TRE, Schickardstrasse 32, 71034 Böblingen, Deutschland

### Dänemark

For tilslutning af de øvrige ledere, se medfølgende installationsvejledning.

### Argentinien

La ficha de alimentación funciona como dispositivo de desconexión, la misma debe ser conectada a un tomacorriente fácilmente accesible luego de la instalación del aparato.

#### <span id="page-20-0"></span>China: Seehöhe

仅适用于海拔 2000 米以下地区安全使用

#### China: EMI Erklärung für Klasse B

#### 本设备符合中国无线电干扰技术标准信息 技术设备B级发射限值要求。

#### Korea: EMI-Erklärung

이 기기는 업무용 환경에서 사용할 목적으로 적합성평가를 받은 기기로서 가정용 환경에서 사용하는 경 우 전파간섭의 우려가 있습니다.

#### Korea: Drahtlos – Hinweis für Benutzer

무선 적용 제품 : RRA statement for Wireless Device

해당 무선 설비는 전파 혼신 가능성이 있으므로 인명안전과 관련된 서비스는 할 수 없음

(무선 모듈 제품이 설치되어 있는 경우)

### Japan: VCCI-Klasse B – Erklärung

この装置は、クラスB機器です。この装置は、住宅環境で使用することを目的としていますが、こ の装置がラジオやテレビジョン受信機に近接して使用されると、受信障害を引き起こすことがあり ます。 取扱説明書に従って正しい取り扱いをして下さい。

 $VCCI-B$ 

#### Japan: Sicherheitshinweis zum Netzkabel

製品には、同梱された電源コードをお使い下さい。 同梱された電源コードは、他の製品では使用出来ません。

### Japan: Nachricht für alle Nutzer

この機器は技術基準適合証明又は工事設計認証を受けた無線設備を搭載しています。

### Taiwan: Nachricht für alle Nutzer

低功率電波輻射性電機管理辦法:

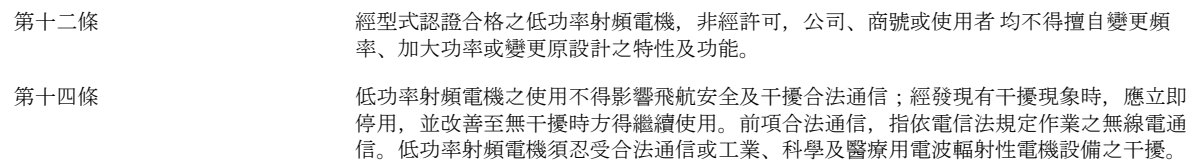

# <span id="page-21-0"></span>Russland: Nachricht für alle Nutzer

Существуют определенные ограничения по использованию беспроводных сетей (стандарта 802.11 b/g) с рабочей частотой 2,4 ГГц: Данное оборудование может использоваться внутри помещений с использованием диапазона частот 2400-2483,5 МГц (каналы 1-13). При использовании внутри помещений максимальная эффективная изотропно–излучаемая мощность (ЭИИМ) должна составлять не более 100мВт.

# Brasilien

#### Aviso aos usuários

Este equipamento opera em caráter secundário, isto é, não tem direito à proteção contra interferência prejudicial, mesmo de estações do mesmo tipo, e não pode causar interferência a sistemas operando em caráter primário (Res.ANATEL 282/2001).

#### Mexiko

#### Aviso para los usuarios

La operación de este equipo está sujeta a las siguientes dos condiciones: (1) es posible que este equipo o dispositivo no cause interferencia perjudicial y (2) este equipo o dispositivo debe aceptar cualquier interferencia, incluyendo la que pueda causar su operación no deseada.

Para saber el modelo de la tarjeta inalámbrica utilizada, revise la etiqueta regulatoria de la impresora.